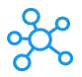

## **Marvellous Designer Shortcuts for Windows**

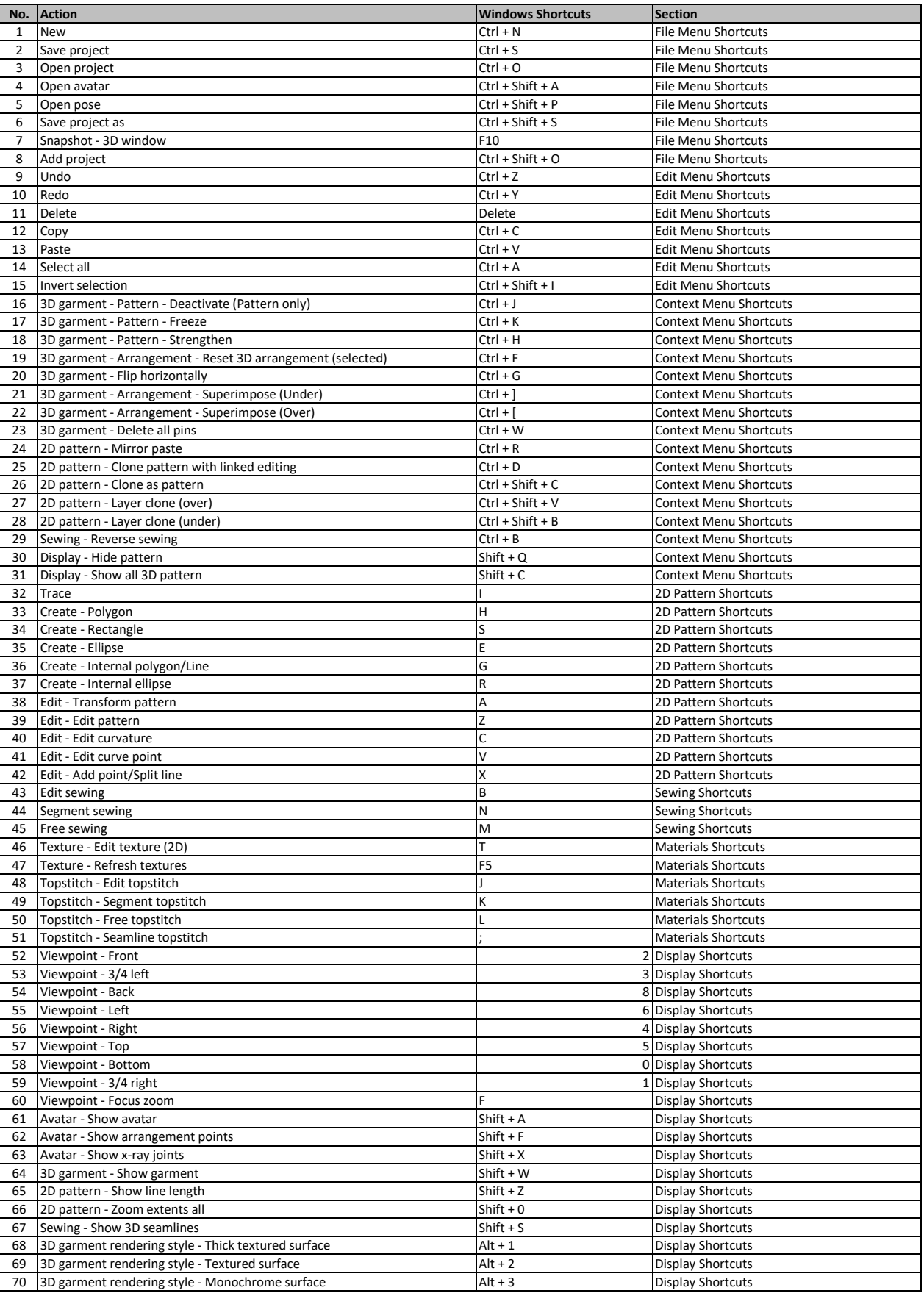

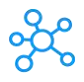

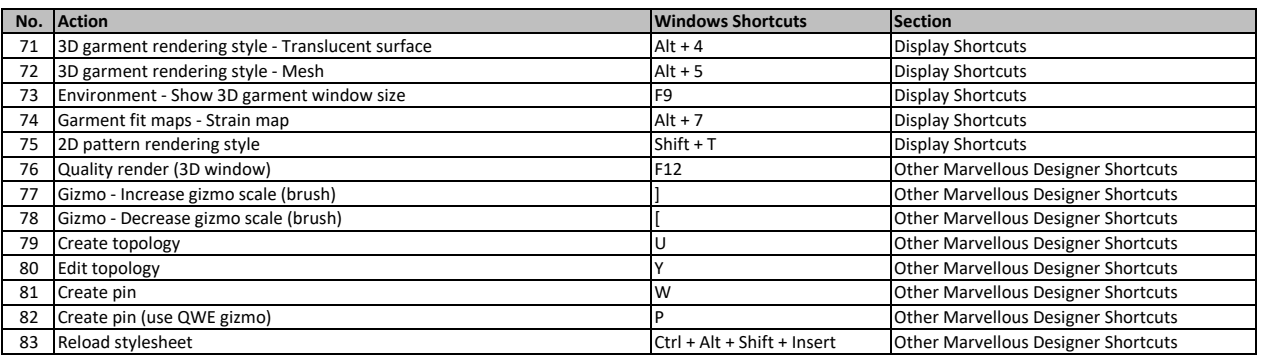

**[learn more keyboard shortcut](https://tutorialtactic.com/)s at https://tutorialtactic.com/**